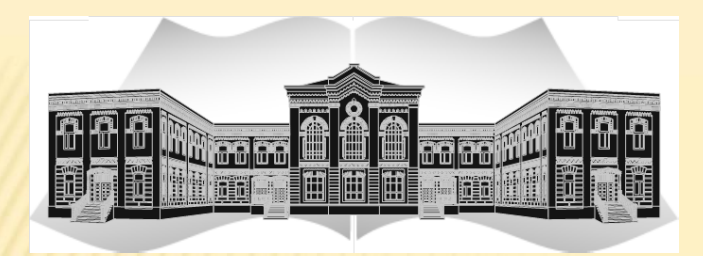

**ГОУ ВО МО «Государственный гуманитарно-технологический университет»**

## **Технологии, техники и приемы визуализации информации**

*Романова Галина Александровна*

*Кандидат педагогических наук, доцент кафедры педагогики* 

*Педагогическая технология* – -это строго научное проектирование и точное воспроизведение гарантирующих успех педагогических действий;

-это продуманная во всех деталях модель совместной педагогической деятельности по проектированию, организации и проведению учебного процесса с безусловным обеспечением комфортных условий для учащихся и учителя

Визуализация информации – это процесс представления абстрактных данных в виде изображений, которые могут помочь в понимании смысла этих данных

#### Универсальность визуализации

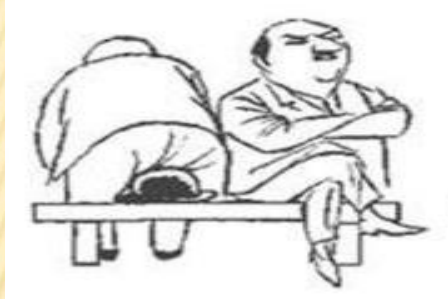

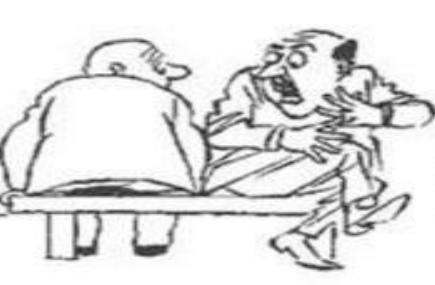

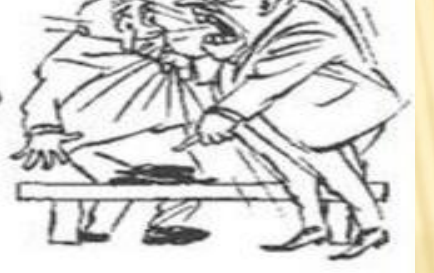

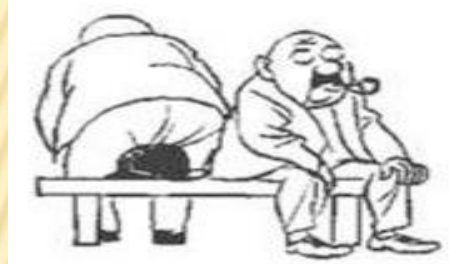

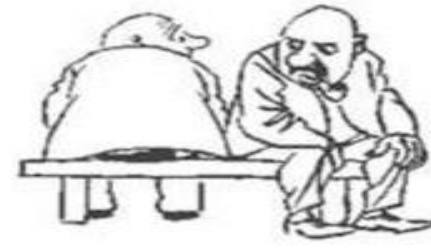

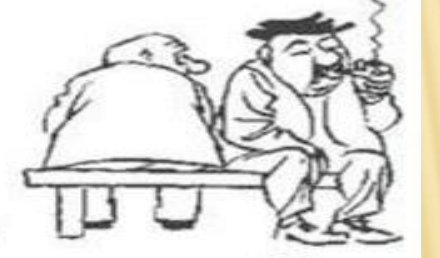

Язык рисунков понятен всем

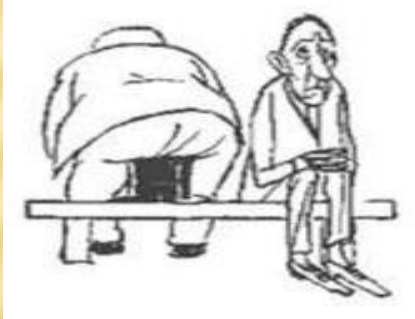

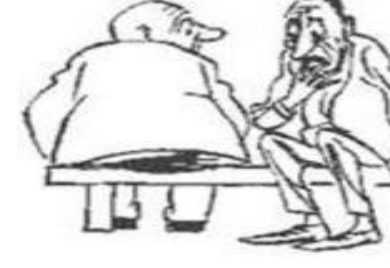

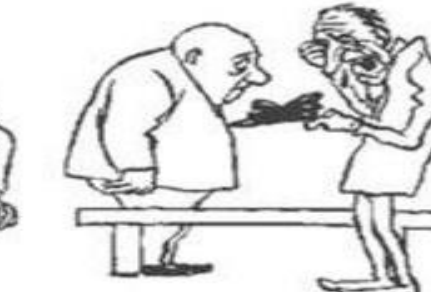

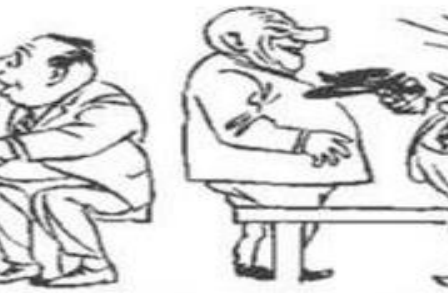

Скрайбинг

организовывать и анализировать информацию

способствует усвоению больших объемов информации

дает целостную картину о том или ином явлении или объекте

Преимущества визуализации

помогает правильно

помогает легко запоминать и прослеживать взаимосвязи между блоками информации

развивает критическое мышление

позволяет интегрировать новые знания

# Визуализация как система включает:

- комплекс учебных знаний;
- визуальные способы их предъявления;
- визуально-технические средства передачи информации;
- набор психологических приемов использования и развития визуального мышления

### Суть технологии визуализации сводится к целостности трех ее частей:

- 1. Систематическое использование в учебном процессе визуальных моделей одного определенного вида или их сочетаний.
- 2. Обучение рациональным приемам «сжатия» информации и ее когнитивно-графического представления.
- 3. Обучение методическим приемам включения в учебный процесс визуальных моделей. Работа с ними имеет четкие этапы и сопровождается целым рядом приемов и принципиальных методических решений.

# Принципы визуализации

## системное квантование

когнитивная визуализация

учебный материал большого объема запоминается с трудом

### Постулаты системного квантования

учебный материал, расположенный компактно в определенной системе, лучше воспринимается

выделение в учебном материале смысловых опорных пунктов способствует эффективному запоминанию

#### Постулаты когнитивной визуализации

эффективность усвоения повышается, если наглядность в обучении выполняет не только иллюстративную, но и когнитивную функцию, когда используются когнитивные графические учебные элементы

к процессу усвоения подключается «образное» правое полушарие

«опоры» (рисунки, схемы, модели), компактно иллюстрирующие содержание, способствуют системности знаний

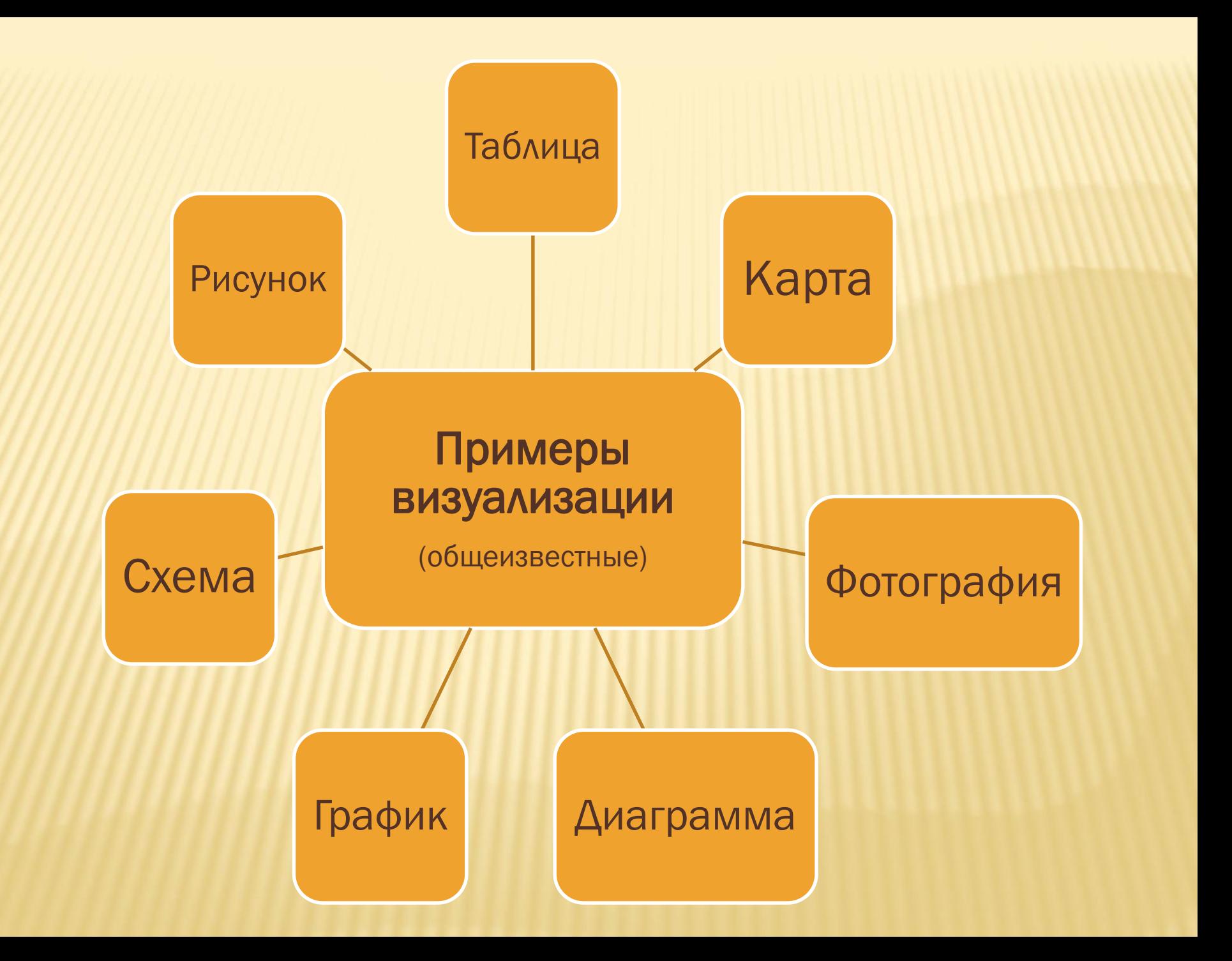

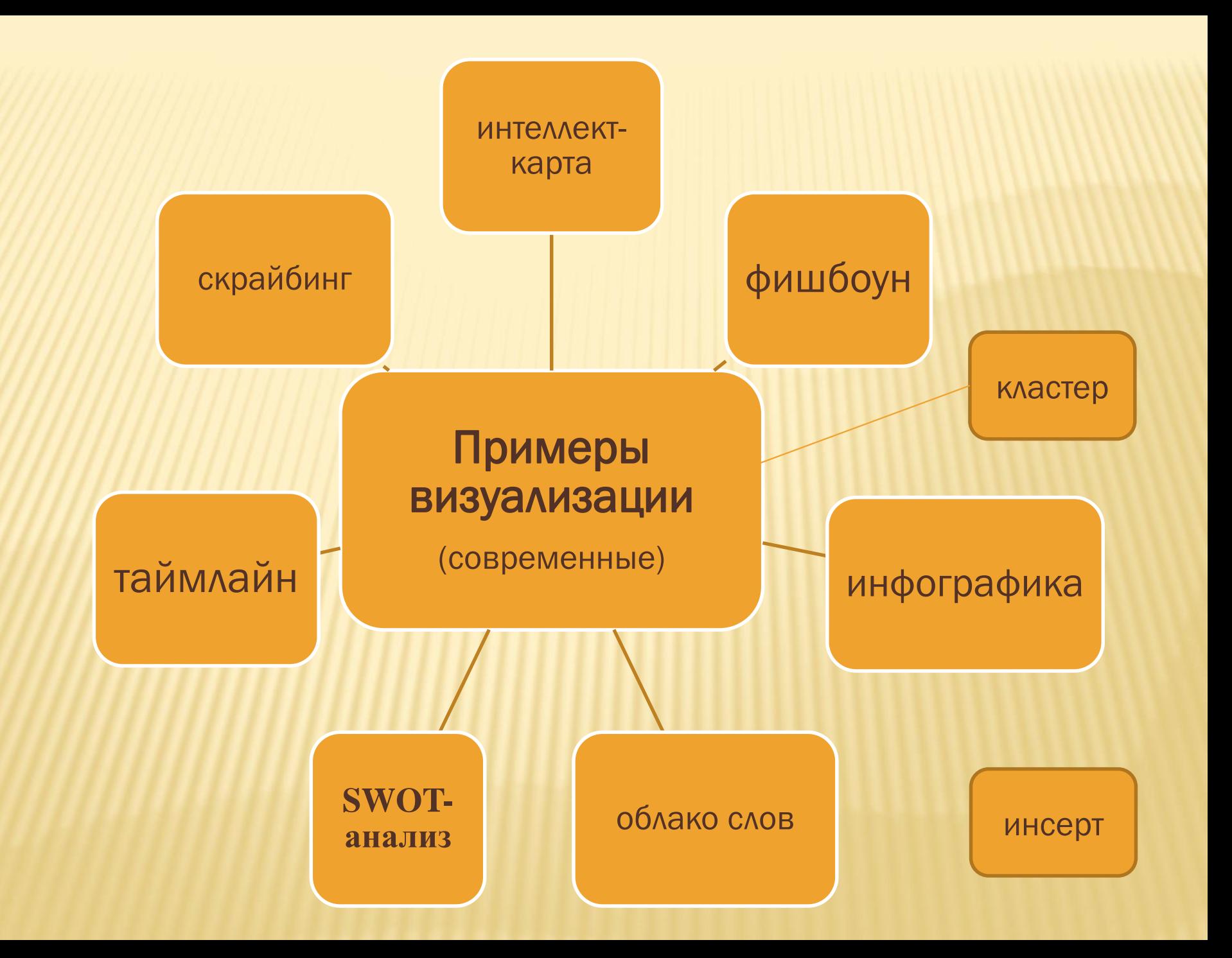

# Таблица

Любая таблица представляет собой результат некоторой классификации, оформленный в виде нескольких столбцов и строк. Создание таблиц – важнейший метод структурирования, полезный как на стадии осмысления, так и переработки материала. На табличном методе построено много дидактических упражнений: «Двойной дневник», «Знаю, хочу узнать, узнал», «Тонкие» и «толстые» вопросы и т.п.

#### *Таблица ЗХУ***.** *Подведение итогов работы (ТРКМ)*

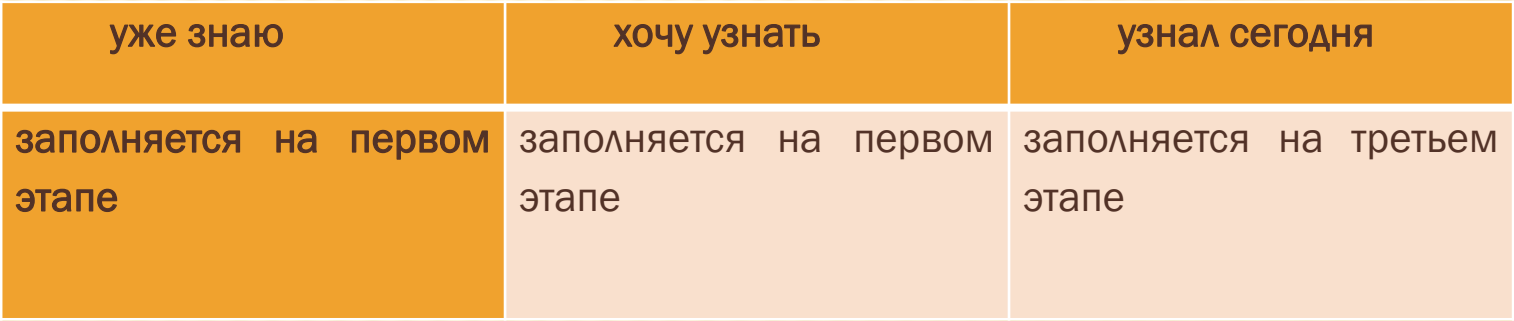

## **SWOT- анализ – инструмент оценки цели**

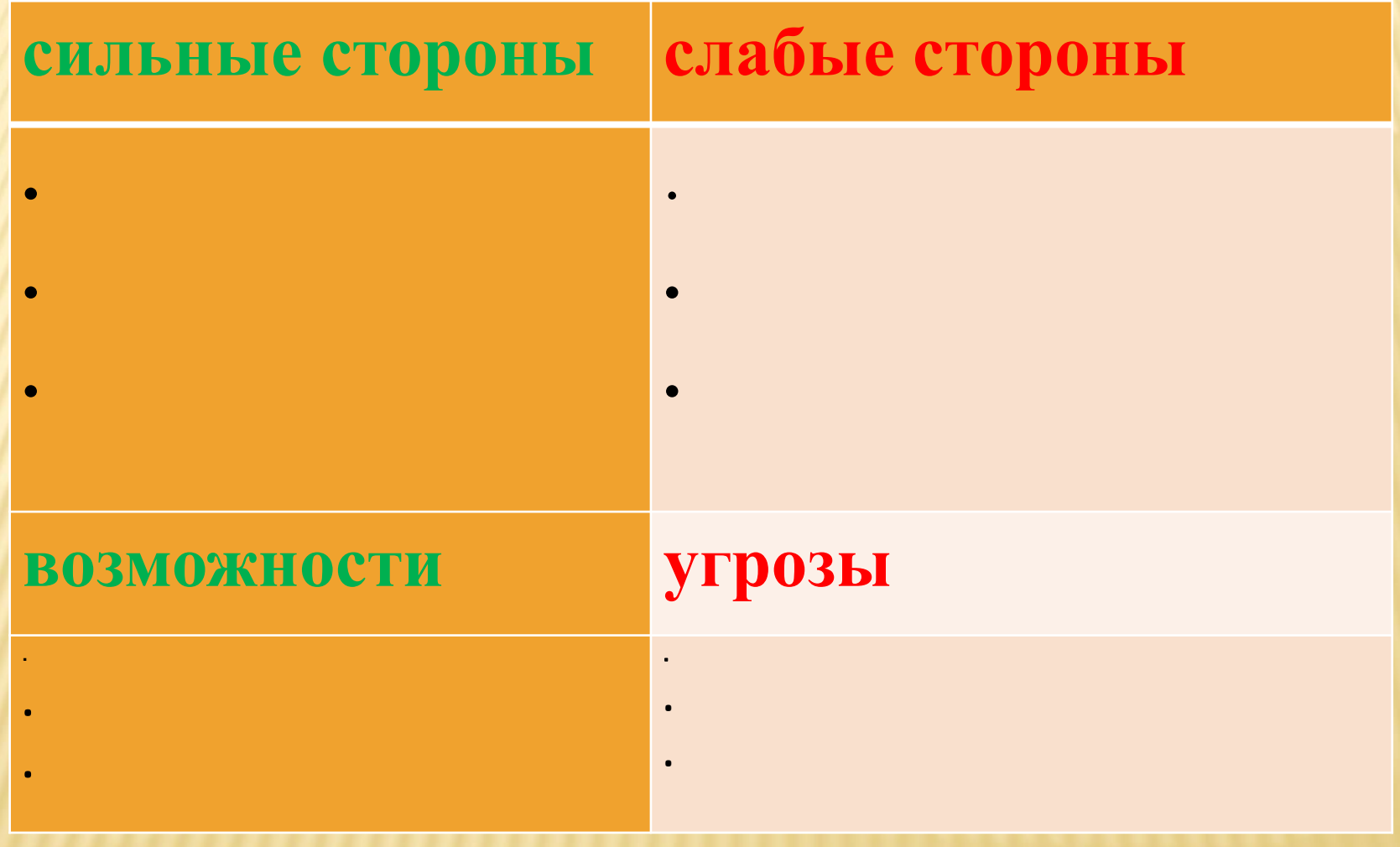

## SWOT – анализ –

табличный метод планирования, постановки целей и анализа корректности их формулировки. Выявляет факторы внешней и внутренней среды (коллектива, группы, семьи и т.п.) и актуализирует их значимость в достижении поставленной цели. Позволяет увидеть как ресурсы, так и возможные риски в реализации планов, своевременно продумать меры профилактики.

Кластер - (от англ. – cluster – гроздь) – это способ графической организации материала, позволяющий сделать наглядными те мыслительные процессы, которые происходят при погружении в тот или иной текст. Иногда такой способ называют «наглядным мозговым штурмом».

#### *Алгоритм кластера:*

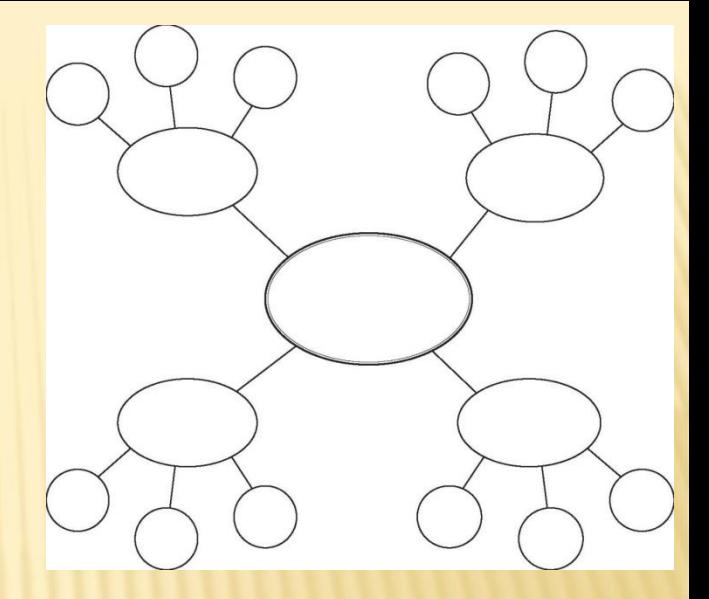

1. Посередине чистого «поля» записываем ключевое слово или тезис, который будет отправной точкой движения мысли.

2. Вокруг располагаем слова или предложения (можно на стикерах), выражающие идеи, факты, образы, подходящие для данной темы (модель - «планета и ее спутники»).

3. По мере записи слова соединяем с ключевым понятием прямыми линиями. У каждого из «спутников» в свою очередь тоже появляются «спутники», так установятся новые логические связи.

В итоге получается структура, которая графически отображает процесс размышления, определяет информационное поле решения поставленной задачи, решаемой проблемы.

Пример- про конкурсы

# Диаграмма

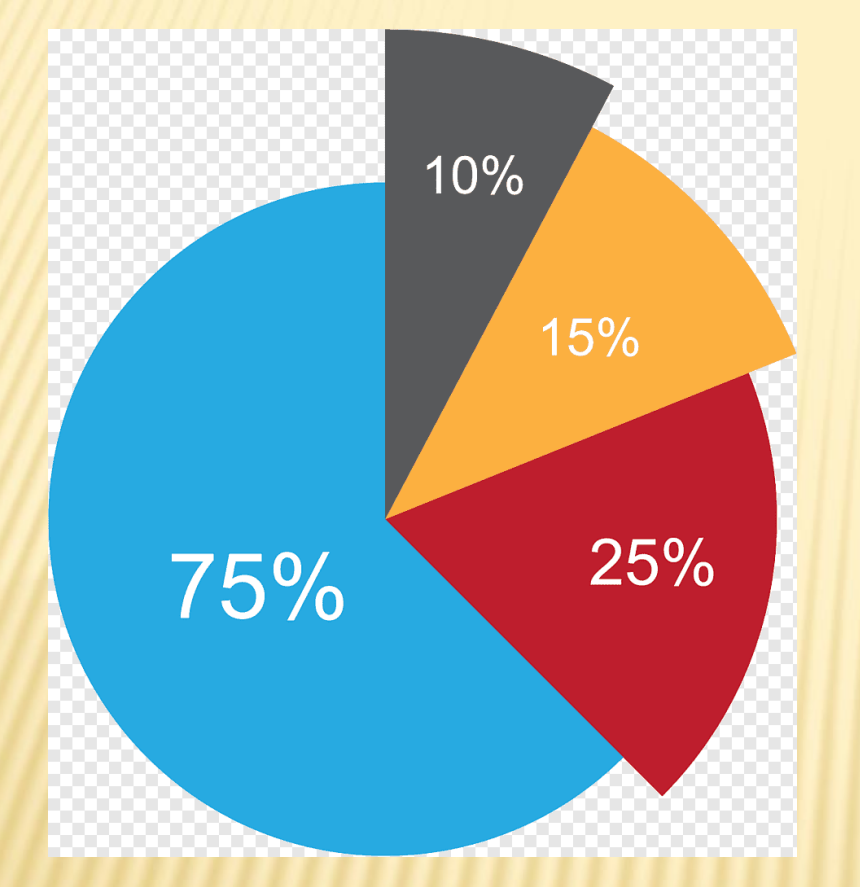

Диаграммы позволяют иллюстрировать количественные соотношения в определённой области

### Интеллект-карта, ментальная карта —

способ изображения процесса, движения мысли, рассуждения, алгоритма анализа и решения проблемы, иной деятельности с помощью схем.

Это удобная техника альтернативной записи.

*Интеллект-карта* – это графический способ представления идей, концепций, иной информации в виде карты, состоящей из ключевых и вторичных тем.

Это инструмент структурирования материала, планирования своего времени, запоминания больших объемов информации.

Интеллект-карта весьма удобна при проведении мозгового штурма, когда надо быстро зафиксировать различные идеи, варианты решения проблем, предложенные участниками.

Это происходит быстро и наглядно.

### Правила составления ментальных карт

1. Начинаем с чистого листа.

2. В центре- (цветное ) изображение главного объекта.

3. Используем слова и рисунки.

4. Одно ключевое слово на ветвь.

5. Соединяем слова (картинки ) линиями.

6. От центральной темы отходят основные линии и линии второго порядка. Пример- обучение как система

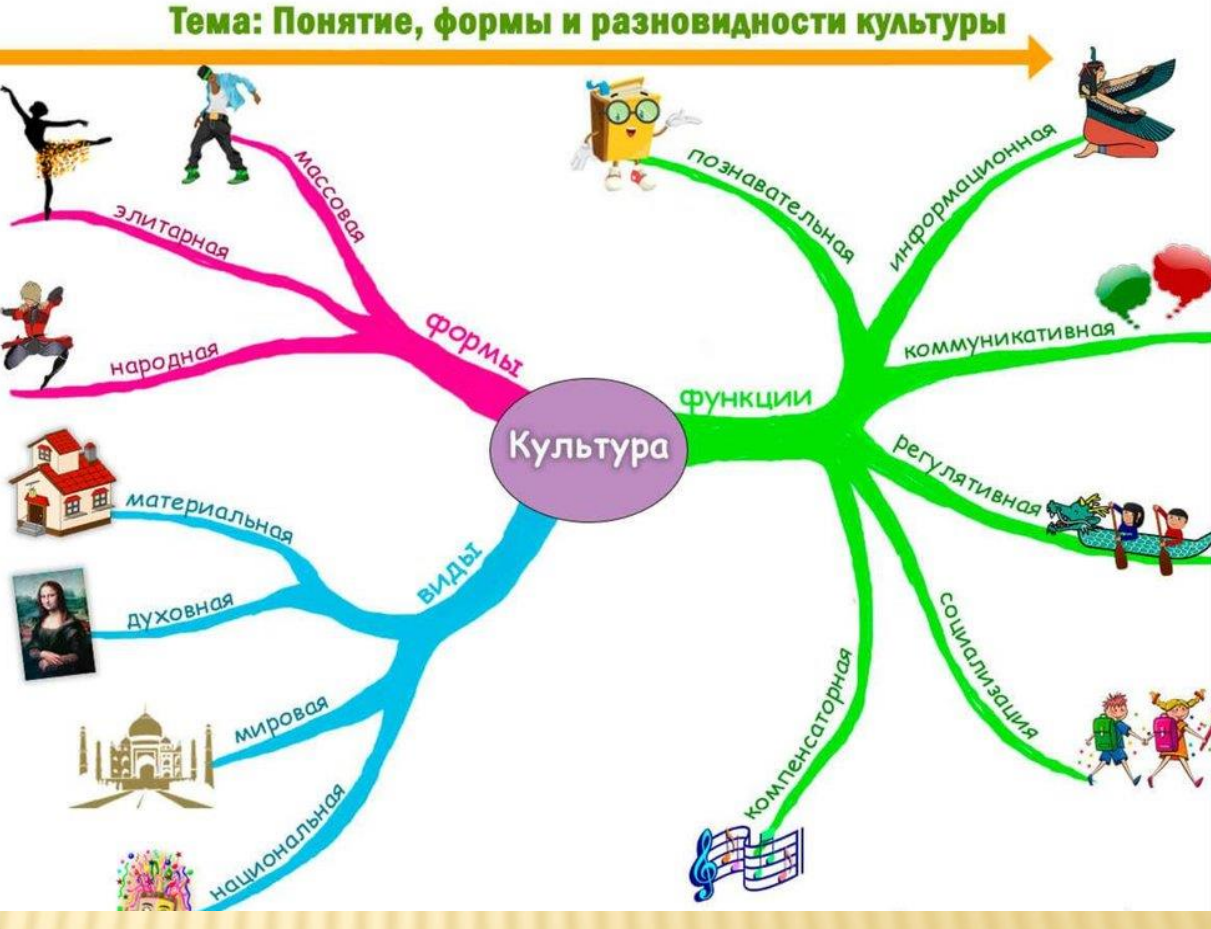

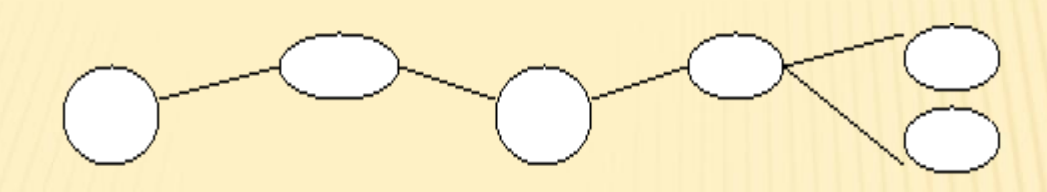

# Зигзаг

– это прием организации совместной работы над решением проблемы в парах или небольших группах: как шаги зигзага выдвигаются новые идеи, записываются, анализируются.

Чаще всего мы принимаем решения в процессе общения в небольших группах, поэтому такой прием работы сообща приближен к реальной действительности

**Проблема** «Фишбоун». Суть приема «Фишбоун» (скелет рыбы) состоит в постановке проблемы, в определении ее аспектов и нахождении аргументов, фактов в подтверждение той или иной точки зрения на эту проблему. Прием позволяет научиться анализировать информацию и представлять процесс анализа в удобной и понятной форме, в

логике движения мысли, рассуждения.

*Алгоритм фишбоуна:*

1. Рисуем голову рыбы – это проблема, вопрос, тема, информация, которую будем анализировать (Что произошло?...).

причины

факты

2. К позвоночнику рыбы прикрепляем верхние кости – это возможные основные причины, которые привели к возникновению проблемы (или записываем здесь основные понятия темы, которые будем изучать) (Почему это могло произойти? ).

3. Прикрепляем нижние кости – записываем конкретные факты, подтверждающие сформулированные причины проблем (или уточняем суть понятий, которые будем изучать).

4. Хвост рыбы – здесь появится ответ на поставленный вопрос, вывод, итог, обобщение.

Пример - булочки

Инсерт (INSERT) – прием маркировки текста. Инсерт часто называют и *технологией эффективного чтения*.

Название приема складывается из первых букв каждого слова-определения:

- I *interactive* (интерактивная)
- N *noting* (познавательная)
- S *system* for (система)
- E *effective* (эффективного)
- R *reading* (чтения)
- T *thinking* (размышления)

*Алгоритм инсерта:*

- 1. Чтение текста, маркировка его специальными значками:
- V я это знаю;
- + это новая информация для меня;
- – я думал по-другому, это противоречит тому, что я знал;
- ? это мне непонятно, нужны объяснения, уточнения.
- 2. Заполнение таблицы.
- 3. Чтение таблицы. Систематизация информации. Обсуждения пока нет.
- 4. Повторное чтение текста. Это стадия осмысления.

5. Рефлексия. *О*обсуждаются записи, внесенные в таблицу. Идет анализ того, как накапливаются знания. Путь от старого к новому становится более наглядным и понятным.

# Инсерт

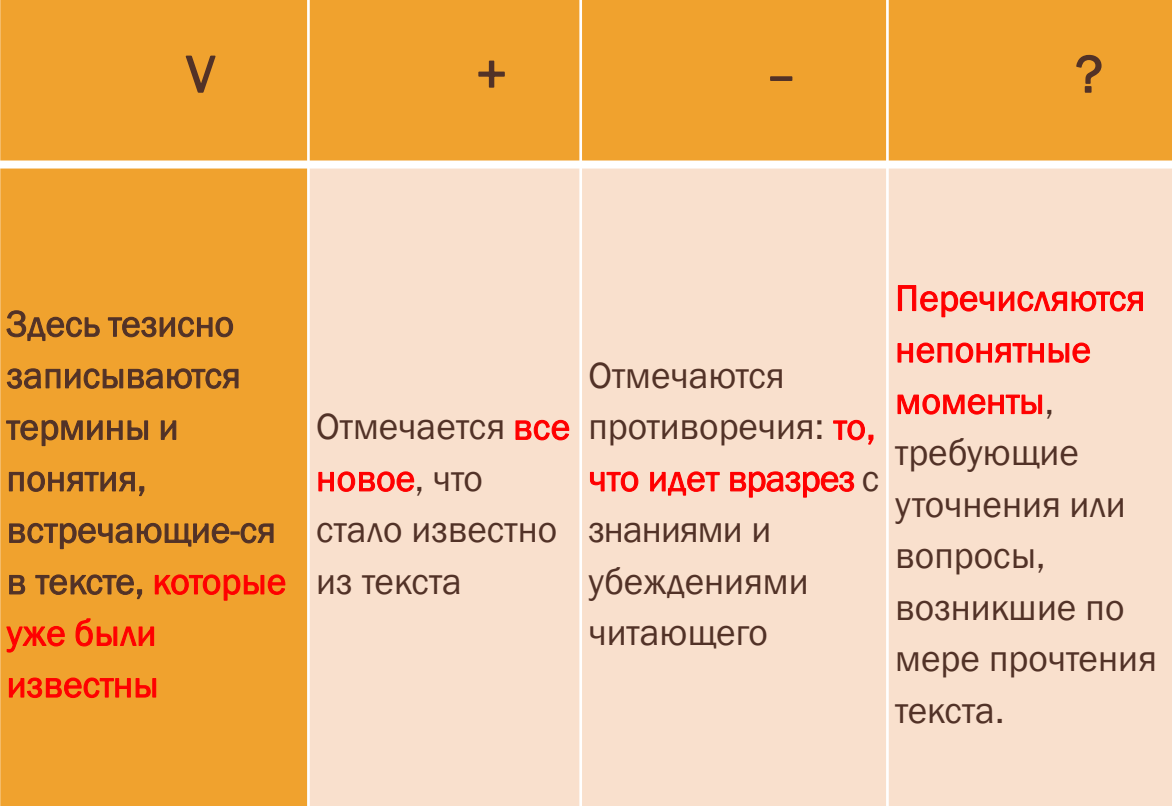

## Таймлайн или «Лента времени» -

это временн*а*я шкала, прямой отрезок, на который в

хронологической последовательности наносятся события. Так получаем историю развития события.

События можно представлять в виде схемы, текста, картинки, звука или видео.

Таймлайны помогают участникам отмечать и видеть этапы разработки проблемы, реализации проекта, сроки окончания работы, то есть помогают управлять своей деятельностью. *Алгоритм:* 

1. На числовом луче в хронологической последовательности отмечаем этапы предстоящей работы с указанием времени. 2. То, что сделано и предстоит сделать, фиксируем в разной цветовой гамме: лента времени динамична и может по ходу корректироваться, дополняться.

Инфографика – альтернативный способ представления информации, сочетающий в себе иллюстративность рисунка и вербально-логическую наполненность текста.

Цель: мотивация к освоению информации за счет ее визуализации (привлечение внимания за счет использования картинок в сочетании с минимумом текста - интрига, «крючок» и т.п.).

### **Умение говорить**

Кроме умения хорошо слушать для руководителя важно умение хорошо говорить – гарантия того, что его будут слушать.

Практика показывает, что тот, кто не умеет хорошо говорить, никогда не сделает хорошую карьеру в качестве менеджера.

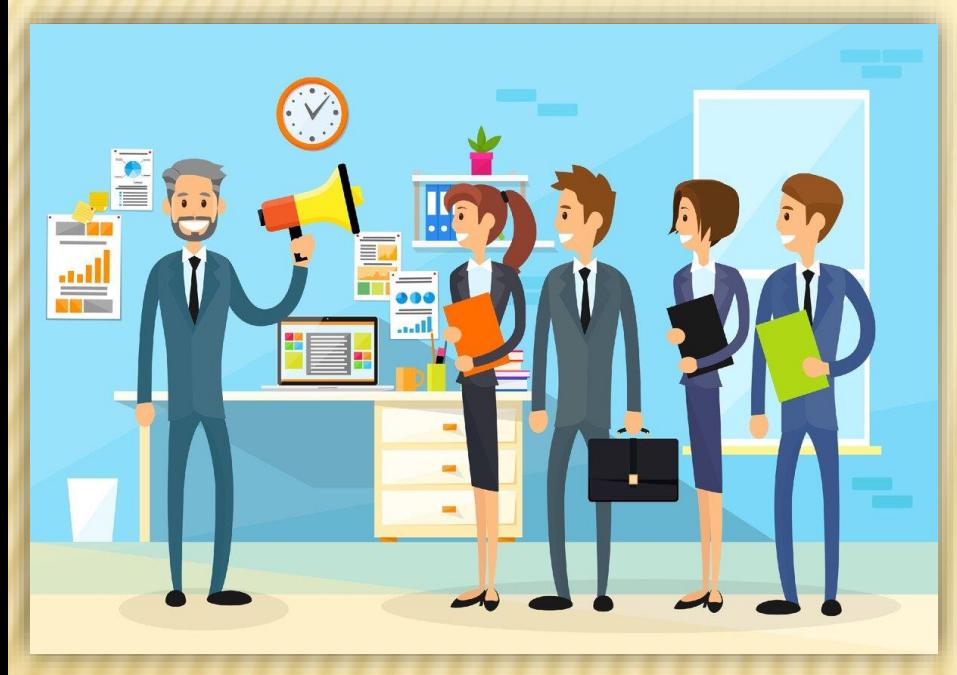

Пример инфографики

Причем наиболее высокие требования к этому умению предъявляет такая ответственная форма групповой коммуникации, как публичное выступление.

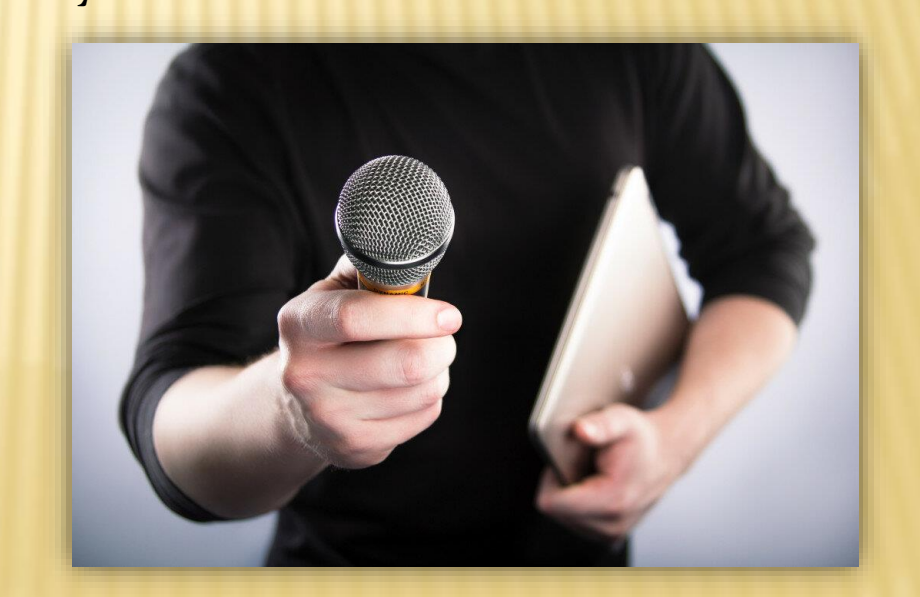

Скрайбинг – это процесс визуализации сложного смысла простыми образами, при котором отрисовка образов происходит в процессе донесения информации.

Особенность скрайбинга –

он задействует одновременно слух, зрение и воображение человека.

Когда отрисовка простых образов происходит в процессе донесения информации, человек ее не только лучше понимает, но и запоминает. Инструменты: ….

## Этапы скрайбинга

1. Самое важное научиться выделять основной смысл, который вы хотите донести до слушателей.

За путаницей большого количества слов, текста или картинок люди могут потерять суть вашего рассказа.

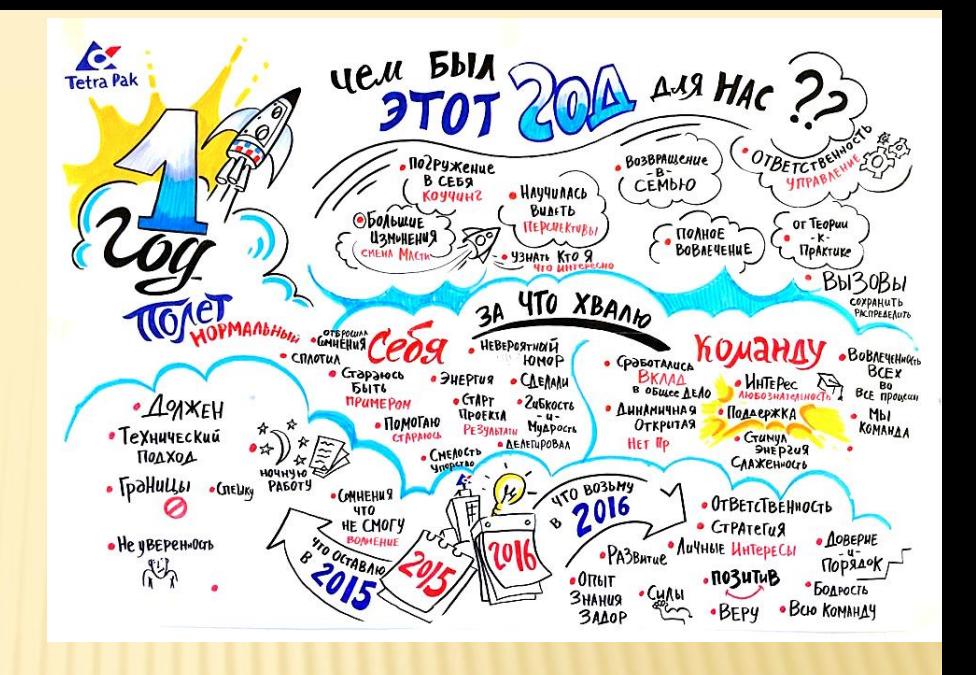

2. Придумать идею. Она должна быть понятной и цеплять аудиторию.

3. Подготовить сценарий. Заранее продумайте и запишите, что у вас будет говориться и какими образами будет передаваться смысл.

4. Отрисовать скетчи. Их количество и скорость, с который вы их создаёте, должны совпадать со временем на озвучивание.

5. Смонтировать видеоролик или провести скрайбинг-сессию.

Пример- металлургические процессы, аммиак, кислоты

### Линоит (Linoit)

Современные веб-сервисы предоставляют огромные возможности для совместной (коллективной) работы. Одним из таких сервисов является *Линоит, Лино* (виртуальная онлайн-доска для совместного использования), позволяющий размещать стикеры с необходимыми записями, картинки (фотографии), видео, ссылки на файлы различных форматов. Линоит (*англ.* Linoit) – это бесплатный сервис, работающий в режиме web. Все объекты, размещенные на этой доске, могут редактировать не только ее создатели. «Создатель» доски (педагог, обучающийся, родители) могут предоставить доступ к доске всем, кому пожелают, и тогда все

будут иметь возможность работать

коллективно.

# Гугл-формы, яндекс-формы

*Алгоритм работы*  Зайти или создать аккаунт в gmail (так и вбиваем в поисковике, если такого аккаунта в Google у Вас нет ). В правом верхнем углу найти 9 точек (это пиктограмма) и щелкнуть левой кнопкой мыши. В появившемся окне с сервисами гугл найти google - диск. Щелкнуть по иконке google -диска левой кнопкой мыши и перейти в «Мой диск». Слева, сверху щелкнуть левой кнопкой мыши на кнопку «Создать». Выбрать инструмент, который хотим создать: таблицу, презентацию, тест. Например, в появившемся окне выбрать «Google-таблицы» и щелкнуть по надписи появится новый файл с таблицей. Следовать инструкциям-подсказкам.

# Гугл-формы, яндекс-формы

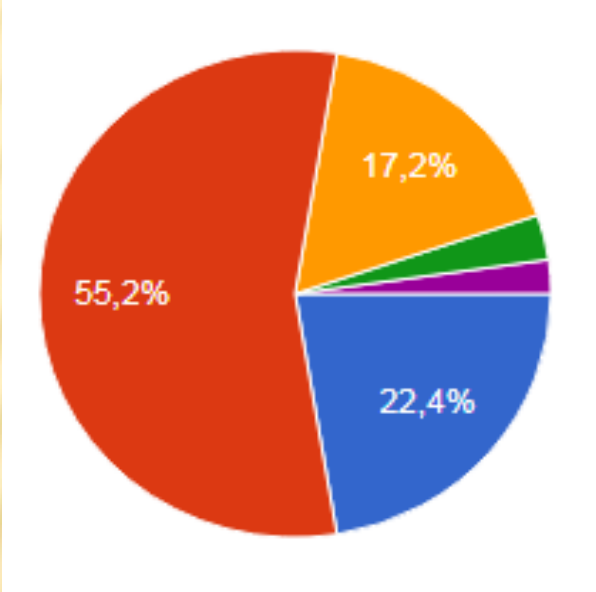

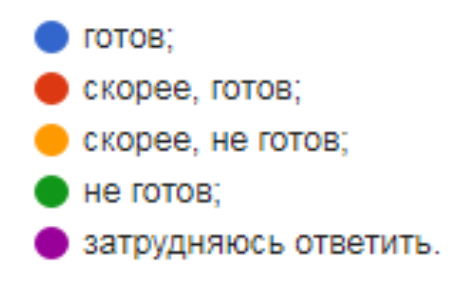

# Визуализация информации

– это процесс представления абстрактных данных в виде изображений, которые могут помочь в понимании смысла этих данных

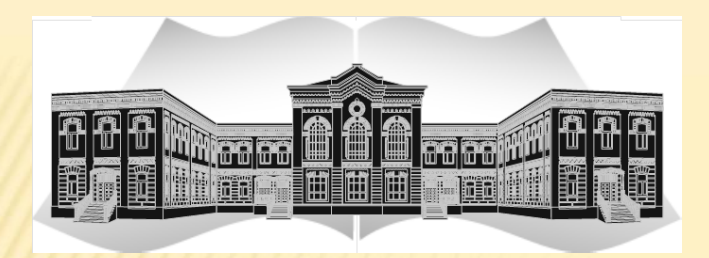

*Романова Галина Александровна*

# 8-916-595-51-67

galinaromanova3@rambler.ru